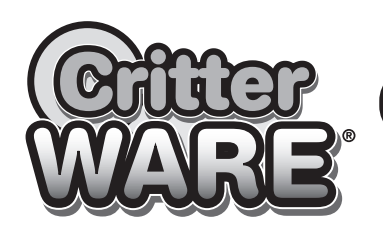

# **Animal House Studio Home HAMSTER 2 LEVEL Assembly**<br>Instructions

## Item #16000

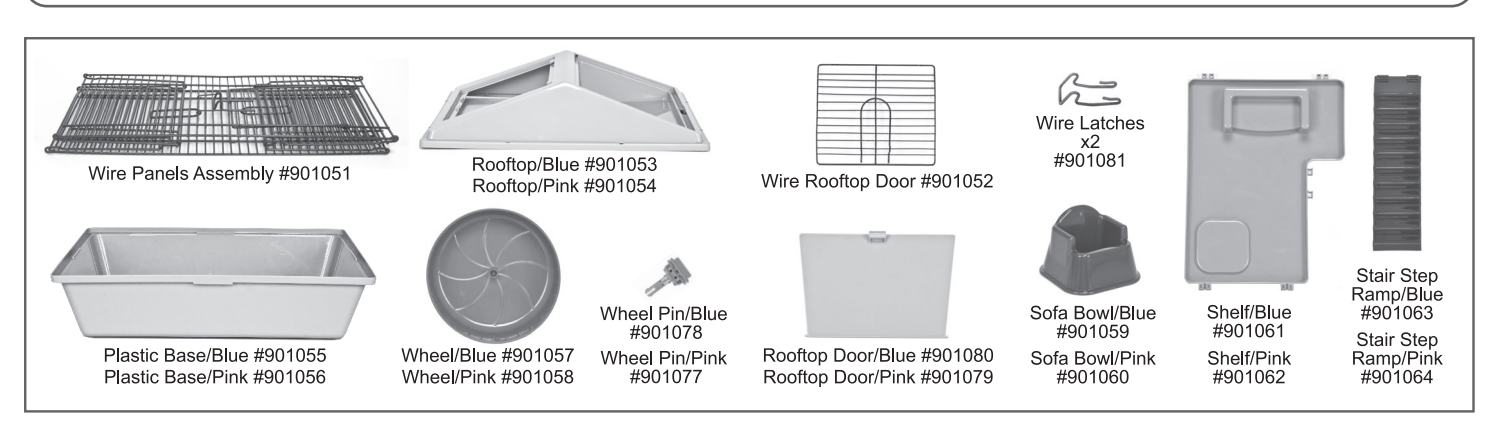

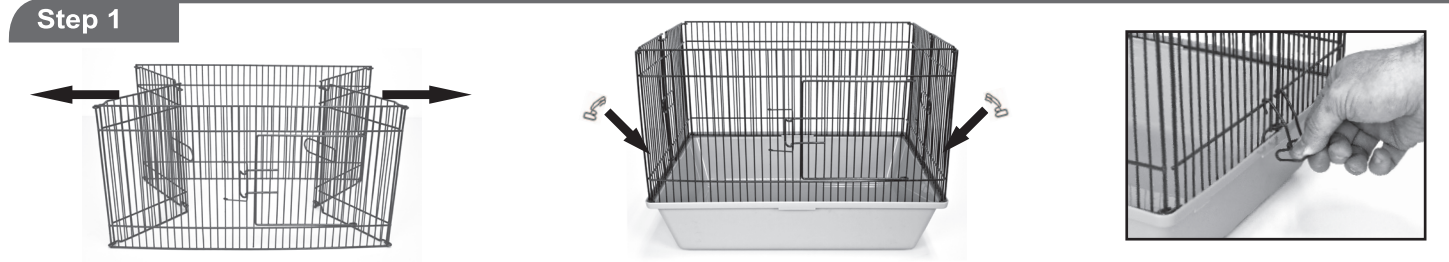

Unfold Wire Panels Assembly and place on plastic tray so that it rests in the grooves of the base. Next attach wire latch to each side in a center location. Lock the wire set onto the base of the cage by pressing down on the wire latches on both sides of the plastic base.

#### Step<sub>2</sub>

Place Shelf on the first horizontal wire up from the bottom on the left hand side of the cage. Press down firmly on shelf until it snaps in place.

Attach the Stair Step Ramp to the Shelf by snapping in place onto the two notches on the side of the shelf.

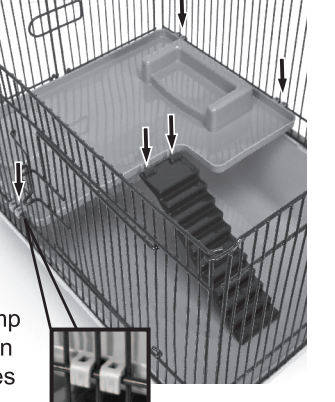

#### Step 3

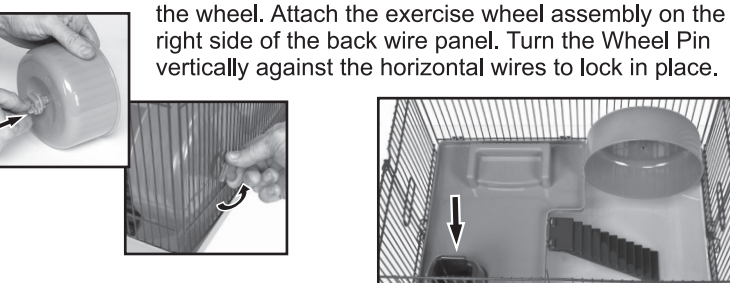

inside the cage and lock in place

Place the Chair Shaped Food Dish

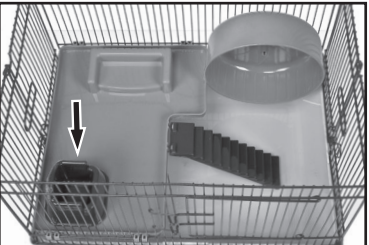

Insert the Wheel Pin into the center hole in the back of

### Step 4

Place the Rooftop on top of the Wire Panels Assembly and lock the wires in place into the tabs around the Rooftop.

TIP: Gently bend the wires on all four sides until they snap into place on the Rooftop.

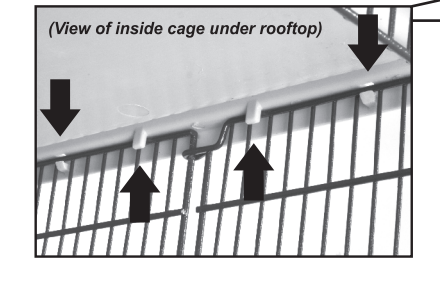

on the shelf.

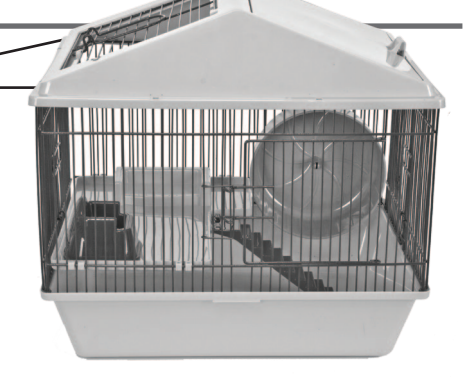

If your new pet home experienced damage during shipping, DO NOT RETURN TO THE STORE. Contact our customer service department at 1-800-295-2243 and we will help you with any problems, Mon-Fri 8:00 - 4:00 MST or through our website at www.waremfginc.com